Масиви и низове

Трифон Трифонов

Увод в програмирането, спец. Компютърни науки, 1 поток, 2018/19 г.

15 ноември 2018 г.

←日下

- 4 信用 ト

**B** E  $\sim$ 

#### Логическо описание

#### Масивът

- е съставен тип данни
- представя крайни редици от елементи
- всички елементи са от един и същи тип
- позволява произволен достъп до всеки негов елемент по номер  $\bullet$ (индекс)

D.

メロトメ 御下 メラトメラト

## <тип> <идентификатор> [ [<константа] ]  $[ = { \; \langle \;$  < константа $> { \; \langle \; , \; \; \langle \; \; \rangle \; \langle \; \; \rangle \; \} }$  ;

X.

メロト メ都 トメ ヨトメヨト

```
<тип> <идентификатор> [ [<константа] ]
 [ = { \langle <константа\rangle {, \langle константа\rangle } } } ;
```
#### Примери:

 $\bullet$  bool b[10];

D.

メロト メ都 トメ ヨトメヨト

```
<тип> <идентификатор> [ [<константа] ]
[ = { \langle <константа> {, \langle константа> } } } ;
```
#### Примери:

- $\bullet$  bool  $b[10]$ ;
- o double  $x[3] = \{ 0.5, 1.5, 2.5 \}$ ,  $y = 3.8$ ;

 $\mathcal{A} \times \mathcal{B} \times \mathcal{A} \times \mathcal{B}$ 

化回收 化偏压

```
<тип> <идентификатор> [ [<константа] ]
   [ = { \; \langle \; < константа> { \; \langle \; , \; \; \langle \;константа> { \; \rangle \; \} };
```
#### Примери:

- $\bullet$  bool b[10];
- o double  $x[3] = \{ 0.5, 1.5, 2.5 \}$ ,  $y = 3.8$ ;
- o int a[] = {  $3 + 2$ ,  $2 * 4$  };  $\iff$  int a[2] = {  $5$ , 8 };

 $200$ 

イロト イ押 トイラト イラト

```
<тип> <идентификатор> [ [<константа] ]
   [ = { \; \langle \; < константа> { \; \langle \; , \; \; \langle \;константа> { \; \rangle \; \} };
```
#### Примери:

- $\bullet$  bool b[10];
- o double  $x[3] = \{ 0.5, 1.5, 2.5 \}$ ,  $y = 3.8$ ;
- o int a[] = {  $3 + 2$ ,  $2 * 4$  };  $\iff$  int a[2] = {  $5$ , 8 };
- float f[4] = { 2.3, 4.5 };  $\iff$ float  $f[4] = \{ 2.3, 4.5, 0, 0 \}$ ;

 $200$ 

イロト イ押 トイラト イヨト

#### Физическо представяне

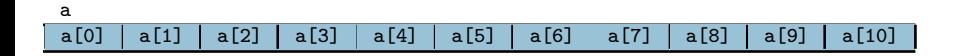

Трифон Трифонов (УП 18/19) Масиви и низове 15 ноември 2018 г. и 4/6

œ.

 $298$ 

不自分 不信 とうきょうきょう

• Достъп до елемент по индекс: <масив>[<цяло\_число>]

D.

不自下 不懂 医不良 医不良

- Достъп до елемент по индекс: <масив>[<цяло\_число>]
- Примери:

D.

不自下 不懂 医不良 医不良

- Достъп до елемент по индекс: <масив>[<цяло\_число>]
- Примери:
	- $\bullet$  x = a[2]; (rvalue)

 $\mathcal{A} \times \mathcal{B} \rightarrow \mathcal{A} \times \mathcal{B}$ 

不日 と 不理 と

- Достъп до елемент по индекс: <масив>[<цяло\_число>]
- Примери:
	- $\bullet$  x = a[2]; (rvalue) •  $a[i] = 7$ ; (*lvalue!*)

 $200$ 

→ 重える重

4 日本 3 信じ

- Достъп до елемент по индекс: <масив>[<цяло\_число>]
- Примери:
	- $\bullet$  x = a[2]; (rvalue)
	- $a[i] = 7$ ; (*lvalue!*)
	- Внимание: няма проверка за коректност на индекса!

イロト イ押 トイラト イラト

- Достъп до елемент по индекс: <масив>[<цяло\_число>]
- Примери:
	- $\bullet$  x = a[2]; (rvalue)
	- $a[i] = 7$ ; (*lvalue!*)
	- Внимание: няма проверка за коректност на индекса!
- Няма присвояване

 $\Omega$ 

不自下 不懂 医不偏下 不重

- Достъп до елемент по индекс: <масив>[<цяло\_число>]
- Примери:
	- $\bullet$  x = a[2]; (rvalue)
	- $a[i] = 7$ ; (*lvalue!*)
	- Внимание: няма проверка за коректност на индекса!
- Няма присвояване

 $a = b$ 

イロト イ押 トイラト イラト

- Достъп до елемент по индекс: <масив>[<цяло\_число>]
- Примери:
	- $\bullet$  x = a[2]; (rvalue)
	- $a[i] = 7$ ; (*lvalue!*)
	- Внимание: няма проверка за коректност на индекса!
- Няма присвояване

 $a = b$ 

Няма поелементно сравнение

 $\Omega$ 

不自下 不懂 医不偏下 不重

- Достъп до елемент по индекс: <масив>[<цяло\_число>]
- Примери:
	- $\bullet$  x = a[2]; (rvalue)
	- $a[i] = 7$ ; (*lvalue!*)
	- Внимание: няма проверка за коректност на индекса!
- Няма присвояване

 $a = b$ 

- Няма поелементно сравнение
	- $a == b$  винаги връща false ако  $a$  и  $b$  са различни масиви, дори и да имат еднакви елементи

 $\Omega$ 

イロト イ押 トイラト イヨト

- Достъп до елемент по индекс: <масив>[<цяло\_число>]
- Примери:
	- $\bullet$  x = a[2]; (rvalue)
	- $a[i] = 7$ ; (*lvalue!*)
	- Внимание: няма проверка за коректност на индекса!
- Няма присвояване

 $a = b$ 

- Няма поелементно сравнение
	- $\bullet$  a == b винаги връща false ако a и b са различни масиви, дори и да имат еднакви елементи
- Няма операции за вход и изход

 $\Omega$ 

イロト イ押 トイラト イラト

- Достъп до елемент по индекс: <масив>[<цяло\_число>]
- Примери:
	- $\bullet$  x = a[2]; (rvalue)
	- $a[i] = 7$ ; (*lvalue!*)
	- Внимание: няма проверка за коректност на индекса!
- Няма присвояване

 $a = b$ 

- Няма поелементно сравнение
	- $\bullet$  a == b винаги връща false ако a и b са различни масиви, дори и да имат еднакви елементи
- Няма операции за вход и изход
	- $o$   $\epsilon$ in  $\rightarrow$   $\rightarrow$   $a$ ;

 $\Omega$ 

イロト イ押 トイラト イヨト

- Достъп до елемент по индекс: <масив>[<цяло\_число>]
- Примери:
	- $\bullet$  x = a[2]; (rvalue)
	- $a[i] = 7$ ; (*lvalue!*)
	- Внимание: няма проверка за коректност на индекса!
- Няма присвояване

 $a = b$ 

- Няма поелементно сравнение
	- $\bullet$  a == b винаги връща false ако a и b са различни масиви, дори и да имат еднакви елементи
- Няма операции за вход и изход
	- $\circ$   $\leftrightarrow$   $\circ$ ;
	- $\bullet$  cout  $\lt$  а; извежда адреса на а

イロト イ押 トイラト イヨト

#### Да се въведе масив от числа

œ.

 $298$ 

不自分 不確か 不思い 不思い

- Да се въведе масив от числа
- Да се изведе масив от числа

œ.

 $290$ 

不自分 不確か 不思い 不思い

Да се въведе масив от числа

 $\left[\partial_{\mu}^{*}h\right]$ 

- Да се изведе масив от числа
- Да се намери сумата на числата в даден масив

■ トーイ 取り

化回收 化醋酸盐

- Да се въведе масив от числа
- Да се изведе масив от числа
- $\bullet$  Да се намери сумата на числата в даден масив  $\not\blacktriangleright$
- $\bullet$  Да се провери дали дадено число се среща в масив  $\mathbf J$

K ⊡ ⊁

 $\Omega$ 

- Да се въведе масив от числа
- Да се изведе масив от числа
- Да се намери сумата на числата в даден масив
- Да се провери дали дадено число се среща в масив
- Да се провери дали числата в масив нарастват монотонно

K ⊡ ⊁ - 不信 ト  $\Omega$ 

- Да се въведе масив от числа
- Да се изведе масив от числа
- Да се намери сумата на числата в даден масив
- Да се провери дали дадено число се среща в масив
- Да се провери дали числата в масив нарастват монотонно
- Да се провери дали всички числа в даден масив са различни

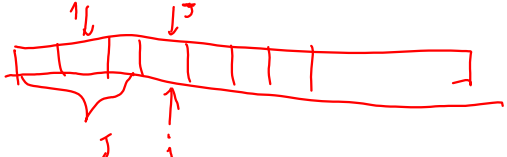

ィ□⊦

 $\Omega$ 

イロト イ押 トイラト イヨト

 $200$ 

- Да се подредят числата в даден масив в нарастващ ред
- Да се провери дали всички числа в даден масив са различни
- Да се провери дали числата в масив нарастват монотонно
- Да се провери дали дадено число се среща в масив
- Да се намери сумата на числата в даден масив
- Да се изведе масив от числа
- Да се въведе масив от числа

## Задачи за масиви

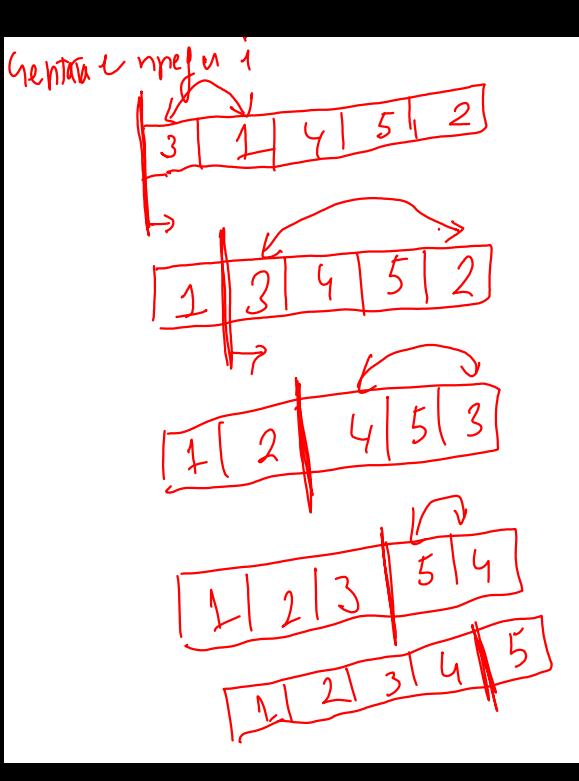

#### Масиви

# Задачи за масиви

 $52226$  Benho 14  $272$  matrix (h mi  $\sqrt{2}$ <br> $21438570$  b Mach 6 a  $\sqrt{2}$ ybit  $570$  $hT$  $N$ Да се изведе масив от числа Да се намери сумата на числата в даден масив Да се провери дали дадено число се среща в масив Да се провери дали числата в масив нарастват монотонно Да се провери дали всички числа в даден масив са различни Да се подредят числата в даден масив в нарастващ ред Да се слеят два масива подредени в нарастващ ред *8*9  $\begin{array}{cc} 2 & 3 \end{array}$  $\mathbf{M}$ つへへ